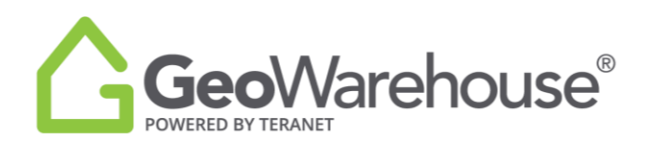

## **Tips & Tricks**

## **How to Access Resources for Support**

To access the Help Centre:

1. Select **Help** in the top left of the window.

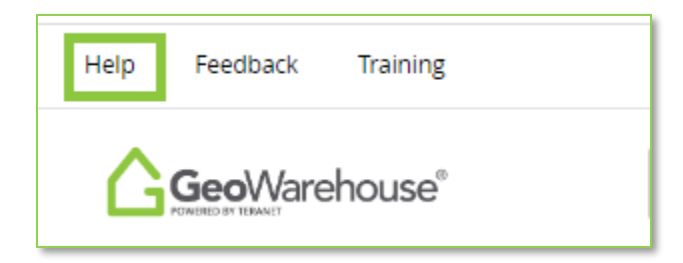

2. Select **Support** from the drop-down menu.

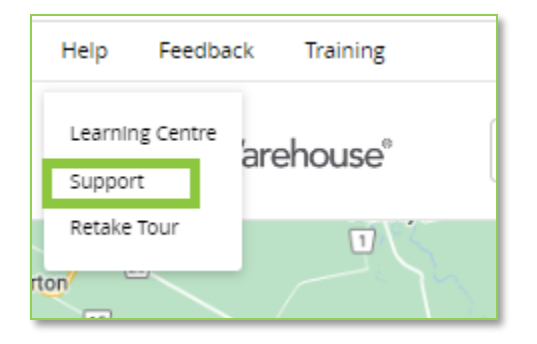

If you have any questions, please contact us at [geowarehouse.support@teranet.ca.](mailto:geowarehouse.support@teranet.ca)